# Package 'CancerInSilico'

March 29, 2021

Type Package

Title An R interface for computational modeling of tumor progression

Version 2.10.0

Date 2018-04-06

Author Thomas D. Sherman, Raymond Cheng, Elana J. Fertig

Maintainer Thomas D. Sherman <tomsherman159@gmail.com>, Elana J. Fertig <ejfertig@jhmi.edu>

Description The CancerInSilico package provides an R interface for running mathematical models of tumor progresson and generating gene expression data from the results. This package has the underlying models implemented in C++ and the output and analysis features implemented in R.

License GPL-2

**Depends**  $R$  ( $>=$  3.4), Rcpp

Imports methods, utils, graphics, stats

LinkingTo Rcpp, BH

Suggests testthat, knitr, rmarkdown, BiocStyle, Rtsne, viridis, rgl, gplots

VignetteBuilder knitr

biocViews ImmunoOncology, MathematicalBiology, SystemsBiology, CellBiology, BiomedicalInformatics, GeneExpression, RNASeq, SingleCell

RoxygenNote 6.1.1

Encoding UTF-8

Collate 'CellSimulation.R' 'GeneExpressionSimulation.R' 'RcppExports.R' 'class-CellModel.R' 'class-CellType.R' 'class-OffLatticeModel.R' 'class-DrasdoHohmeModel.R' 'class-Drug.R' 'class-GeneExpressionParams.R' 'class-Pathway.R' 'documentation.R'

git\_url https://git.bioconductor.org/packages/CancerInSilico

git branch RELEASE 3 12

git\_last\_commit 3419b7b

git\_last\_commit\_date 2020-10-27

Date/Publication 2021-03-29

## R topics documented:

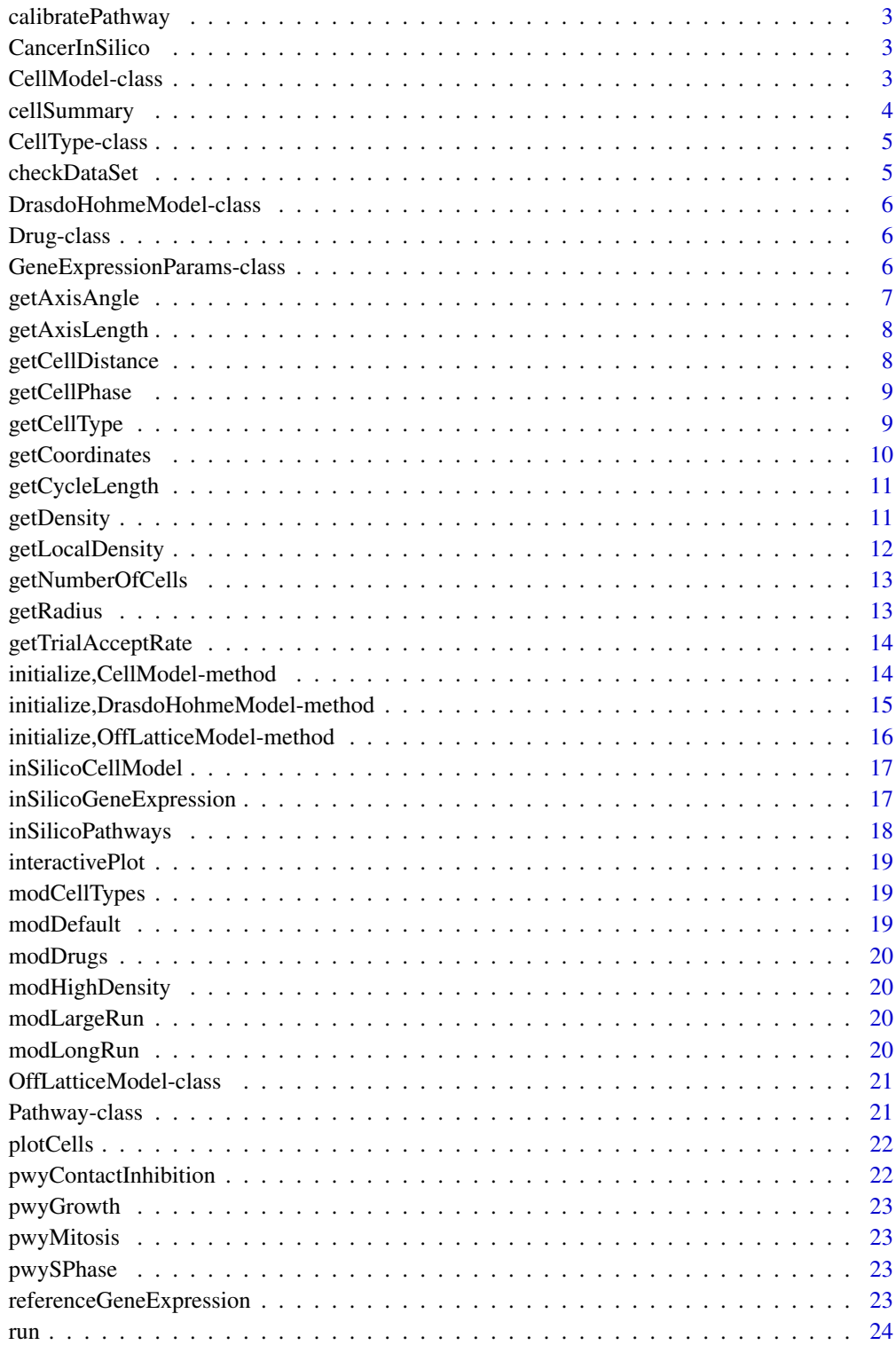

<span id="page-2-0"></span>calibratePathway *calibrate pathway with data*

#### Description

sets the min and max values for each gene in a pathway based on a data set

## Usage

```
calibratePathway(pathway, dataSet)
```
#### Arguments

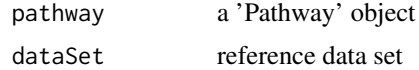

## Value

pathway with min/max values for expression based on data set

CancerInSilico *CancerInSilico*

## Description

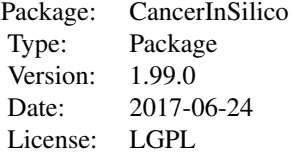

#### Author(s)

Maintainer: Elana J. Fertig <ejfertig@jhmi.edu>, Thomas D. Sherman <tsherma4@jhu.edu>

CellModel-class *CellModel*

## Description

The top-level CellModel class. All other cell model classes inherit from this in some way

#### <span id="page-3-0"></span>Slots

- cells A list object that describes the state of the cells at each time. The state representation depends on the type of model run, and is accessed by the function designed for each model type.
- initialNum number of cells at time 0

runTime number of model hours to run the simulation

density initial density of cells

boundary keep cells within circular boundary

syncCycles start all cells in the beginning of interphase

randSeed random seed used for both R and C++ functions

outputIncrement how often simulation info is displayed

recordIncrement how often cell info is recorded (controls size of resulting CellModel object

timeIncrement controls how fine the model timestep is

cellTypes list of CellType objects used in the model

cellTypeInitFreq initial frequency of cell types among cells

drugs list of Drug objects used in the model

cellSummary *summary of cell model at a given time*

#### Description

summary of cell model at a given time

#### Usage

```
cellSummary(model, time)
```
## S4 method for signature 'CellModel' cellSummary(model, time)

#### Arguments

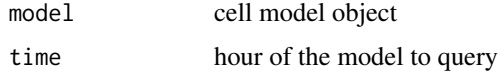

#### Value

string containing summary of model

#### Examples

```
data(SampleModels)
cellSummary(modDefault, modDefault@runTime)
```
<span id="page-4-0"></span>CellType-class *CellType*

#### Description

The properties of a cell type

#### Slots

name the name of the cell type size the relative size (volume) of the cell minCycle minimum possible cell cycle length cycleLength function that returns sample from distribution of cycle lengths

checkDataSet *verify gene expression data set is valid for this package*

### Description

checks a data set before it is used to calibrate the pathway values for min/max expression

#### Usage

```
checkDataSet(dataSet, genes)
```
#### Arguments

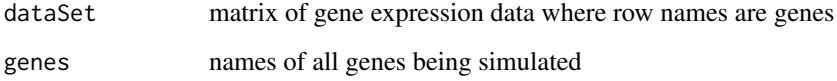

#### Value

no value is return, but errors/warnings are thrown related to potential problems in the data set

## Examples

data(referenceGeneExpression)

<span id="page-5-0"></span>DrasdoHohmeModel-class

*DrasdoHohmeModel*

#### Description

Implementation of an off-latice cell-based model based on the work in Drasdo, Hohme (2003)

#### Slots

nG number of monte carlo steps between each growth trial

epsilon constant that controls the probability trails are accepted

delta controls distance over which short range interactions occur

Drug-class *Drug*

#### Description

describes the properties of a drug

#### Slots

name name of drug

timeAdded the time at which this drug is added to the simulation cycleLengthEffect effect this drug has on cell cycle length

GeneExpressionParams-class

*GeneExpressionParams*

#### Description

Parameters for simulating gene expression

#### Slots

sampleFreq how often to generate data RNAseq generate RNA-seq data singleCell generate single cell data nCells number of cells to sample at each time point nDummyGenes number of dummy genes dummyDist function to determine expression of dummy genes combineFUN function used to combine gene expression data

#### <span id="page-6-0"></span>getAxisAngle 7

randSeed random seed perError error for normal error model bcvCommon error for voom error model bcvDF degrees of freedom for voom error model dropoutPresent whether to simulate dropout in single cell data dropoutMid parameter for dropout distribution dropoutShape parameter for dropout distribution

getAxisAngle *get cell axis angle at a given time*

## Description

get cell axis angle at a given time

## Usage

getAxisAngle(model, time, cell)

```
## S4 method for signature 'OffLatticeModel'
getAxisAngle(model, time, cell)
```
#### Arguments

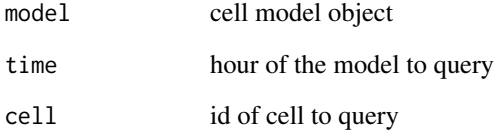

## Value

axis angle

## Examples

```
data(SampleModels)
getAxisAngle(modDefault, modDefault@runTime, 1)
```
<span id="page-7-0"></span>

#### Description

get cell axis length at a given time

#### Usage

```
getAxisLength(model, time, cell)
```

```
## S4 method for signature 'OffLatticeModel'
getAxisLength(model, time, cell)
```
#### Arguments

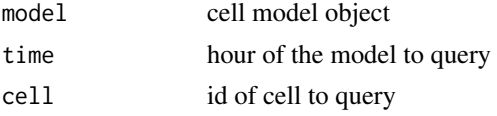

#### Value

axis length

#### Examples

```
data(SampleModels)
getAxisLength(modDefault, modDefault@runTime, 1)
```
getCellDistance *get distance between two cells*

#### Description

get distance between two cells

#### Usage

```
getCellDistance(model, time, cellA, cellB)
```

```
## S4 method for signature 'OffLatticeModel'
getCellDistance(model, time, cellA, cellB)
```
#### Arguments

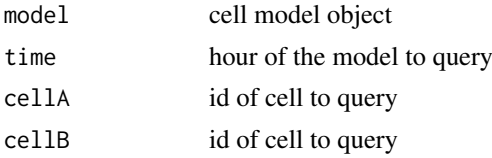

#### <span id="page-8-0"></span>getCellPhase 9

#### Value

distance between cellA and cellB

#### Examples

```
data(SampleModels)
getCellDistance(modDefault, modDefault@runTime, 1, 2)
```
getCellPhase *get phase of a cell at a given time*

#### Description

get phase of a cell at a given time

#### Usage

getCellPhase(model, time, cell)

## S4 method for signature 'OffLatticeModel' getCellPhase(model, time, cell)

## Arguments

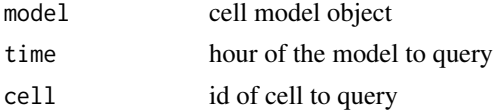

## Value

cell phase

## Examples

```
data(SampleModels)
getCellPhase(modDefault, modDefault@runTime, 1)
```
getCellType *get type of a cell at a given time*

#### Description

get type of a cell at a given time

## Usage

getCellType(model, time, cell)

```
## S4 method for signature 'OffLatticeModel'
getCellType(model, time, cell)
```
#### Arguments

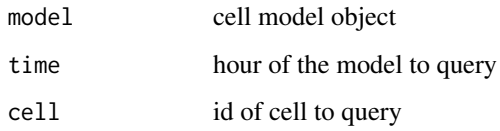

#### Value

cell type

## Examples

```
data(SampleModels)
getCellType(modDefault, modDefault@runTime, 1)
```
getCoordinates *get coordinates of a cell at a given time*

## Description

get coordinates of a cell at a given time

#### Usage

```
getCoordinates(model, time, cell)
```

```
## S4 method for signature 'OffLatticeModel'
getCoordinates(model, time, cell)
```
#### Arguments

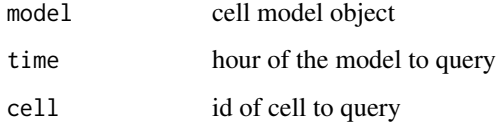

#### Value

pair of (x,y) coordinates

#### Examples

```
data(SampleModels)
getCoordinates(modDefault, modDefault@runTime, 1)
```
<span id="page-9-0"></span>

<span id="page-10-0"></span>getCycleLength *get cycle length of a cell at a given time*

#### Description

get cycle length of a cell at a given time

#### Usage

```
getCycleLength(model, time, cell)
```

```
## S4 method for signature 'OffLatticeModel'
getCycleLength(model, time, cell)
```
#### Arguments

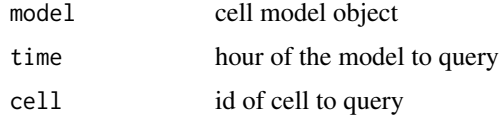

### Value

cycle length in hours

#### Examples

```
data(SampleModels)
getCycleLength(modDefault, modDefault@runTime, 1)
```
getDensity *get density of the cell population at a given time*

#### Description

get density of the cell population at a given time

## Usage

getDensity(model, time)

## S4 method for signature 'OffLatticeModel' getDensity(model, time)

#### Arguments

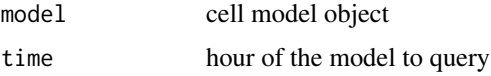

#### Value

density

## Examples

```
data(SampleModels)
getDensity(modDefault, modDefault@runTime)
```
getLocalDensity *get neighborhood density around a cell at a given time*

#### Description

get neighborhood density around a cell at a given time

#### Usage

```
getLocalDensity(model, time, cell, radius)
```

```
## S4 method for signature 'OffLatticeModel'
getLocalDensity(model, time, cell, radius)
```
## Arguments

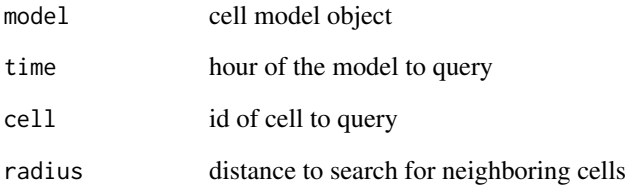

#### Value

density

## Examples

```
data(SampleModels)
getLocalDensity(modDefault, modDefault@runTime, 1, 3.3)
```
<span id="page-11-0"></span>

<span id="page-12-0"></span>getNumberOfCells *get number of cells in the model at a given time*

#### Description

get number of cells in the model at a given time

#### Usage

```
getNumberOfCells(model, time)
```
## S4 method for signature 'OffLatticeModel' getNumberOfCells(model, time)

## Arguments

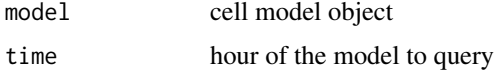

#### Value

number of cells

#### Examples

```
data(SampleModels)
getNumberOfCells(modDefault, modDefault@runTime)
```
getRadius *get cell radius at a given time*

## Description

get cell radius at a given time

#### Usage

getRadius(model, time, cell)

## S4 method for signature 'OffLatticeModel' getRadius(model, time, cell)

#### Arguments

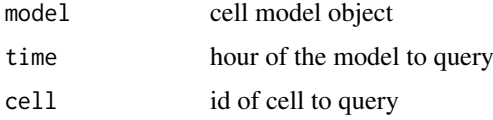

#### Value

radius of cell

## Examples

```
data(SampleModels)
getRadius(modDefault, modDefault@runTime, 1)
```
getTrialAcceptRate *get rate of growth acceptance of a given cell at a given time*

## Description

get rate of growth acceptance of a given cell at a given time

#### Usage

```
getTrialAcceptRate(model, time, cell)
```

```
## S4 method for signature 'OffLatticeModel'
getTrialAcceptRate(model, time, cell)
```
#### Arguments

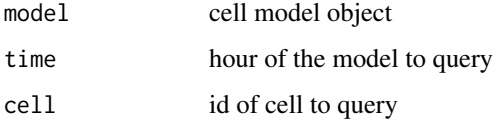

## Value

acceptance rate

## Examples

```
data(SampleModels)
getTrialAcceptRate(modDefault, modDefault@runTime, 1)
```
initialize,CellModel-method *Constructor for CellModel*

## Description

Constructor for CellModel

<span id="page-13-0"></span>

#### <span id="page-14-0"></span>Usage

```
## S4 method for signature 'CellModel'
initialize(.Object, initialNum, runTime, density,
  boundary = 1, syncCycles = FALSE, randSeed = \theta,
  outputIncrement = 4, recordIncrement = 0.1, timeIncrement = 0.001,
  cellTypes = c(new("CellType", name = "DEFAULT")),
  cellTypeInitFreq = c(1), drugs = list(), ...)
```
## Arguments

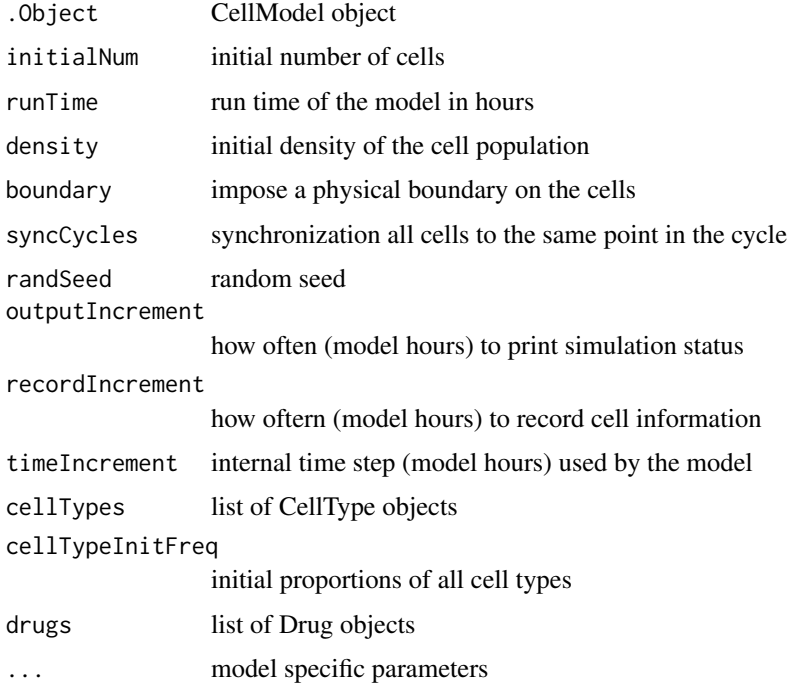

#### Value

initialized cell model object

initialize,DrasdoHohmeModel-method *DrasdoHohmeModel Constructor*

## Description

DrasdoHohmeModel Constructor

## Usage

```
## S4 method for signature 'DrasdoHohmeModel'
initialize(.Object, nG = 28, epsilon = 10,
 delta = 0.2, ...
```
## <span id="page-15-0"></span>Arguments

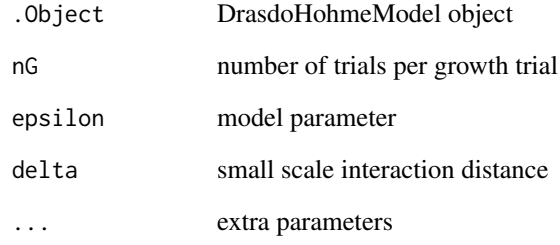

## Value

initialized cell model

initialize,OffLatticeModel-method *Off-Lattice Model Constructor*

## Description

Off-Lattice Model Constructor

#### Usage

```
## S4 method for signature 'OffLatticeModel'
initialize(.Object, maxTranslation = 0.1,
 maxRotation = 0.3, ...
```
## Arguments

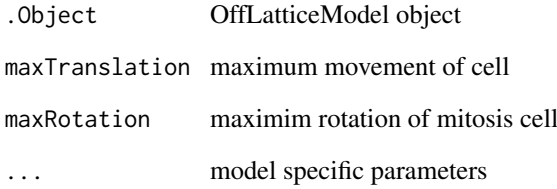

## Value

initialized cell model

<span id="page-16-0"></span>inSilicoCellModel *Simulates Cell Model*

#### Description

Simulates Cell Model

## Usage

```
inSilicoCellModel(initialNum, runTime, density,
 modelType = "DrasdoHohme", ...)
```
## Arguments

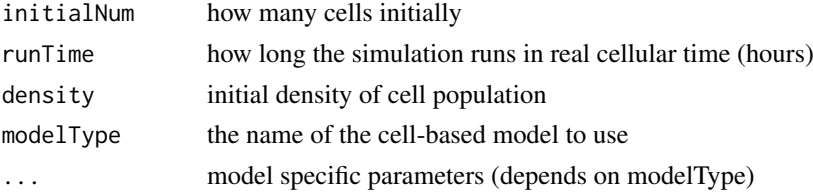

#### Details

This function provides a centralized R interface to run c++ code for cell-based models implemented in this package. Standard parameters, as well as model-specific parameters, are passed in to this function along with a model name. This function then runs the model and returns a CellModel object containing all of the information from the model. This object can then be accessed with various functions designed to interact with the class. To see a list of available functions, there is a show() command implemented for CellModel objects.

#### Value

A CellModel containing all info from the model run

#### Examples

inSilicoCellModel(initialNum=1, runTime=8, density=0.1)

inSilicoGeneExpression

*simulate gene expression data*

#### Description

simulate gene expression data for a set of pathways, using the behavior of a CellModel as the basis for the simulation

#### Usage

```
inSilicoGeneExpression(model, pathways,
 params = new("GeneExpressionParams"))
```
#### Arguments

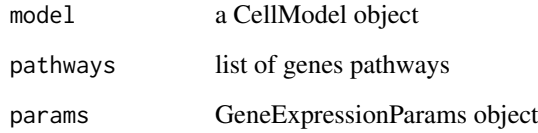

#### Value

list of pathway activity and gene expression

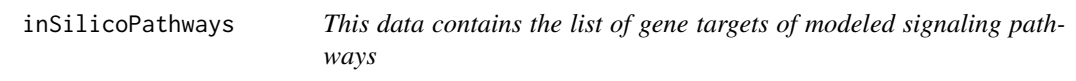

#### Description

This data contains the list of gene targets of modeled signaling pathways

#### Usage

inSilicoPathways

## Details

List of gene targets for GtoM, GtoS, and Growth factor pathways modeled in CancerInSilico. GtoM represents genes associated with the G to M checkpoint of the cell cycle collected from PID pathways PI3KCI\_AKT, TNF, TGFBR, and RB1 in MSigDB v5.1. GtoS represented genes associated with the G to S checkpoint of the cell cycle collected from E2F target genes in PID and hallmark genesets from MSigDb v5.1 and exprimentally validated targets in TRANSFAC professional 2014. Growth represents the targets of transcription factors resulting from EGFR activition (STAT1, STAT3, STAT5, Elk-1, Myc, NF-kappaB, and RelA) from the TRANSFAC professional database 2014 as described in Fertig et al, 2012.

#### Value

List of gene targets for GtoM, GtoS, and Growth factor pathways.

#### References

Subramanian, Tamayo, et al, PNAS, 102:155545, 2005; Matys et al, Nuc Ac Res, 34:D108, 2006; and Fertig et al, BMC Genomics, 13:160, 2012.

<span id="page-17-0"></span>

<span id="page-18-0"></span>interactivePlot *plot the cell population and interactively scroll through time points*

#### Description

plot the cell population and interactively scroll through time points

## Usage

```
interactivePlot(model)
```

```
## S4 method for signature 'CellModel'
interactivePlot(model)
```
## Arguments

model cell model object

## Value

plot

modCellTypes *sample cell model*

#### Description

sample cell model

## Usage

modCellTypes

modDefault *sample cell model*

## Description

sample cell model

#### Usage

modDefault

<span id="page-19-0"></span>

## Description

sample cell model

## Usage

modDrugs

modHighDensity *sample cell model*

## Description

sample cell model

## Usage

modHighDensity

modLargeRun *sample cell model*

## Description

sample cell model

## Usage

modLargeRun

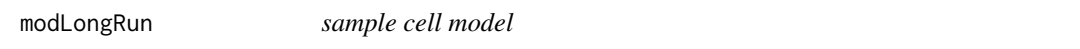

## Description

sample cell model

## Usage

modLongRun

<span id="page-20-0"></span>OffLatticeModel-class *OffLatticeModel*

#### Description

General description of an off-lattice cell-based model. not quite a full implementation, but contains much of the neccesary structure for models of this type

#### Slots

maxTranslation the largest distance the center of a cell can move

maxRotation the largest angle a cell can rotate

Pathway-class *Pathway Class*

#### Description

Describes the basic properties of a gene pathway

#### Usage

```
## S4 method for signature 'Pathway'
initialize(.Object, ...)
```
#### Arguments

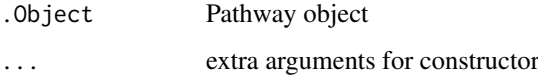

#### Details

expressionScale is a function that accepts three arguments: model, cell, and time. It should return a number in [0,1] that describes how active the genes are in this pathway for a given cell in the model at a given time. In bulk data, the pathway activity is averaged and transformed by  $1 / (1 + \exp(-\epsilon))$ k \* (x - M))) where k = transformSlope and M = transformMidpoint. The scale determines how expressed genes in this pathway are. i.e. and scale of 0 means all genes will have minExpression value and a scale of 1 means all genes will have maxExpression value. In between these values the gene expression scales linearly.

## Value

constructed object

#### Slots

genes names of genes in the pathway

expressionScale function descibing how this pathway is affected by the state of the model minExpression minimum expression value for each gene (vector) maxExpression maximum expression value for each gene (vector) transformSlope parameter for transforming bulk data transformMidpoint parameter for transforming bulk data

plotCells *plot cell population at a given time*

## Description

plot cell population at a given time

#### Usage

plotCells(model, time)

```
## S4 method for signature 'OffLatticeModel'
plotCells(model, time)
```
#### Arguments

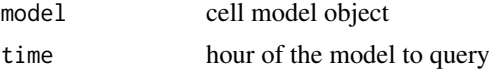

#### Value

plot

#### Examples

```
data(SampleModels)
plotCells(modDefault, modDefault@runTime)
```
pwyContactInhibition *sample pathway*

#### Description

sample pathway

#### Usage

pwyContactInhibition

<span id="page-21-0"></span>

<span id="page-22-0"></span>pwyGrowth *sample pathway*

## Description

sample pathway

#### Usage

pwyGrowth

pwyMitosis *sample pathway* Description sample pathway Usage pwyMitosis pwySPhase *sample pathway* Description sample pathway Usage pwySPhase referenceGeneExpression

*gene expression data for genes in sample pathways*

#### Description

gene expression data for genes in sample pathways

#### Usage

referenceGeneExpression

<span id="page-23-0"></span>

## Description

run a cell model

## Usage

run(model)

## S4 method for signature 'DrasdoHohmeModel' run(model)

## Arguments

model cell model object

#### Value

cell model object with simulation info

## Examples

data(SampleModels) run(modDefault)

# <span id="page-24-0"></span>Index

calibratePathway, [3](#page-2-0) CancerInSilico, [3](#page-2-0) CancerInSilico-package *(*CancerInSilico*)*, [3](#page-2-0) CellModel-class, [3](#page-2-0) cellSummary, [4](#page-3-0) cellSummary,CellModel-method *(*cellSummary*)*, [4](#page-3-0) CellType-class, [5](#page-4-0) checkDataSet, [5](#page-4-0) DrasdoHohmeModel-class, [6](#page-5-0) Drug-class, [6](#page-5-0) GeneExpressionParams-class, [6](#page-5-0) getAxisAngle, [7](#page-6-0) getAxisAngle,OffLatticeModel-method *(*getAxisAngle*)*, [7](#page-6-0) getAxisLength, [8](#page-7-0) getAxisLength,OffLatticeModel-method *(*getAxisLength*)*, [8](#page-7-0) getCellDistance, [8](#page-7-0) getCellDistance,OffLatticeModel-method *(*getCellDistance*)*, [8](#page-7-0) getCellPhase, [9](#page-8-0) getCellPhase,OffLatticeModel-method *(*getCellPhase*)*, [9](#page-8-0) getCellType, [9](#page-8-0) getCellType,OffLatticeModel-method *(*getCellType*)*, [9](#page-8-0) getCoordinates, [10](#page-9-0) getCoordinates,OffLatticeModel-method *(*getCoordinates*)*, [10](#page-9-0) getCycleLength, [11](#page-10-0) getCycleLength,OffLatticeModel-method *(*getCycleLength*)*, [11](#page-10-0) getDensity, [11](#page-10-0) getDensity,OffLatticeModel-method *(*getDensity*)*, [11](#page-10-0) getLocalDensity, [12](#page-11-0) getLocalDensity,OffLatticeModel-method *(*getLocalDensity*)*, [12](#page-11-0) getNumberOfCells, [13](#page-12-0)

getNumberOfCells,OffLatticeModel-method *(*getNumberOfCells*)*, [13](#page-12-0) getRadius, [13](#page-12-0) getRadius,OffLatticeModel-method *(*getRadius*)*, [13](#page-12-0) getTrialAcceptRate, [14](#page-13-0) getTrialAcceptRate,OffLatticeModel-method *(*getTrialAcceptRate*)*, [14](#page-13-0) initialize, CellModel-method, [14](#page-13-0) initialize,DrasdoHohmeModel-method, [15](#page-14-0) initialize,OffLatticeModel-method, [16](#page-15-0) initialize,Pathway-method *(*Pathway-class*)*, [21](#page-20-0) inSilicoCellModel, [17](#page-16-0) inSilicoGeneExpression, [17](#page-16-0) inSilicoPathways, [18](#page-17-0) interactivePlot, [19](#page-18-0) interactivePlot,CellModel-method *(*interactivePlot*)*, [19](#page-18-0) modCellTypes, [19](#page-18-0) modDefault, [19](#page-18-0) modDrugs, [20](#page-19-0) modHighDensity, [20](#page-19-0) modLargeRun, [20](#page-19-0) modLongRun, [20](#page-19-0) OffLatticeModel-class, [21](#page-20-0) Pathway-class, [21](#page-20-0) plotCells, [22](#page-21-0) plotCells,OffLatticeModel-method *(*plotCells*)*, [22](#page-21-0) pwyContactInhibition, [22](#page-21-0) pwyGrowth, [23](#page-22-0) pwyMitosis, [23](#page-22-0) pwySPhase, [23](#page-22-0) referenceGeneExpression, [23](#page-22-0) run, [24](#page-23-0)

run,DrasdoHohmeModel-method *(*run*)*, [24](#page-23-0)